女子第一次リーグ<br>【カシオペアゾーン】

8日24日

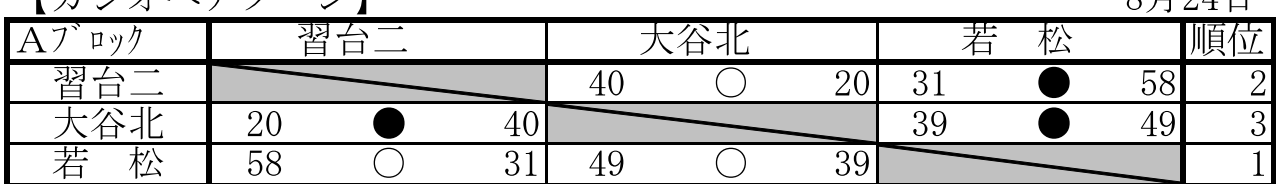

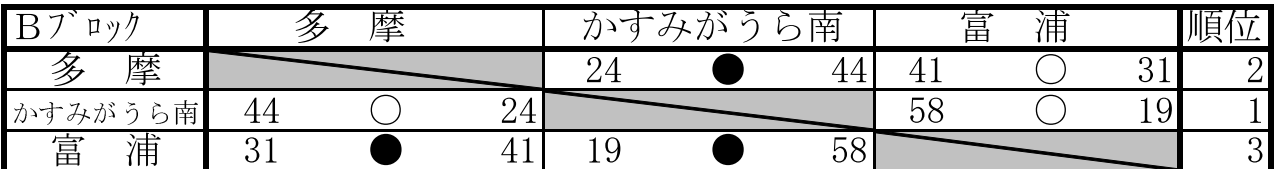

| ⊸<br>$\rightarrow$<br>$\overline{\phantom{a}}$<br>$\mathcal{D}$ | -- | – |                    |        | 旹<br>听<br>- |    | 郵 | ⊞<br>任<br>$\overline{\phantom{a}}$<br>$\sqrt{1+1}$ |    | 順<br>ட        |
|-----------------------------------------------------------------|----|---|--------------------|--------|-------------|----|---|----------------------------------------------------|----|---------------|
| 叶人                                                              |    |   |                    | $\sim$ |             | ◡  |   |                                                    | ັບ | -             |
| . .<br>-<br>喎<br>旨<br>⊢                                         |    |   | $\Omega$           |        |             |    |   |                                                    | ┸◡ | $\Omega$<br>ບ |
| 載<br>ᄇ<br>්<br>பு                                               |    |   | $\sim$ $\sim$<br>↩ |        |             | ∸∸ |   |                                                    |    |               |

【シリウスゾーン】

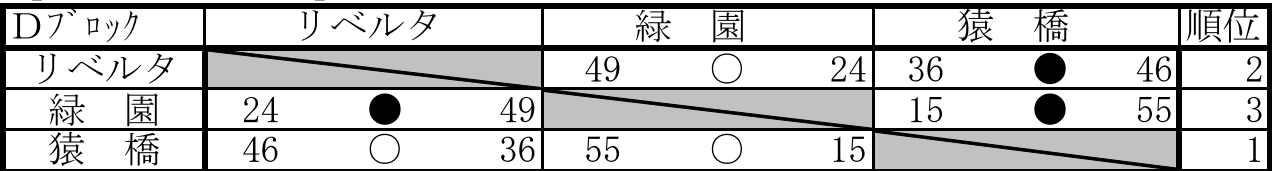

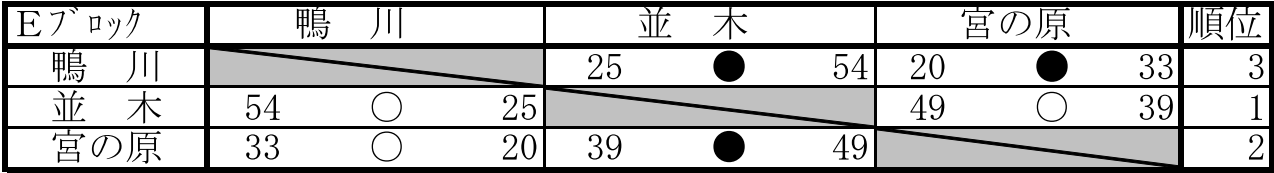

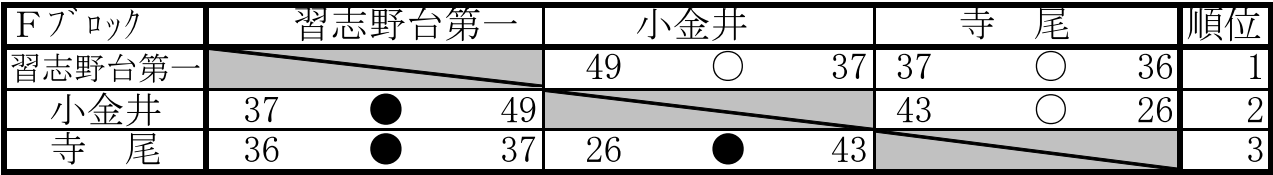